## **Glosario "Microsoft Office Excel"**

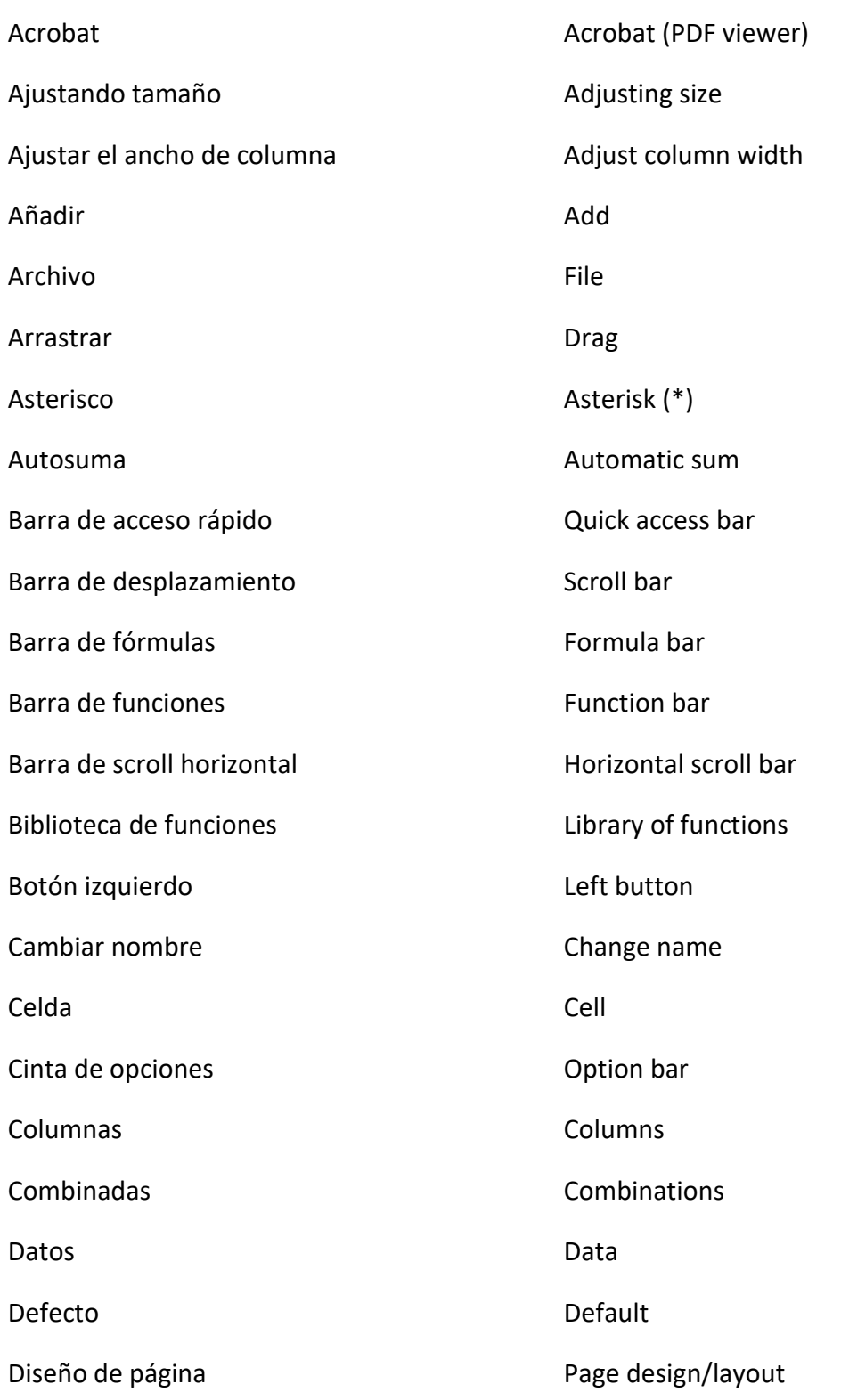

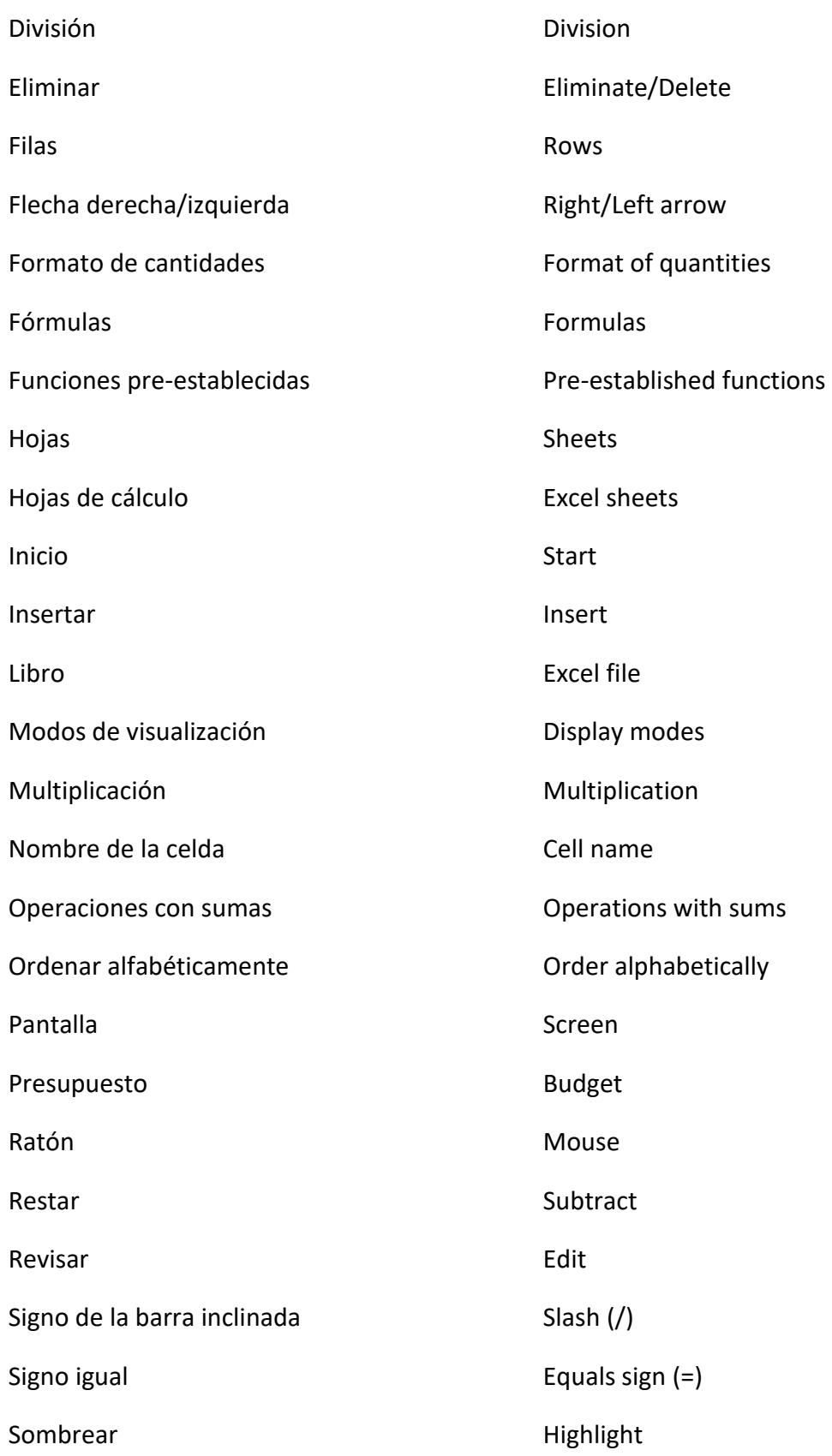

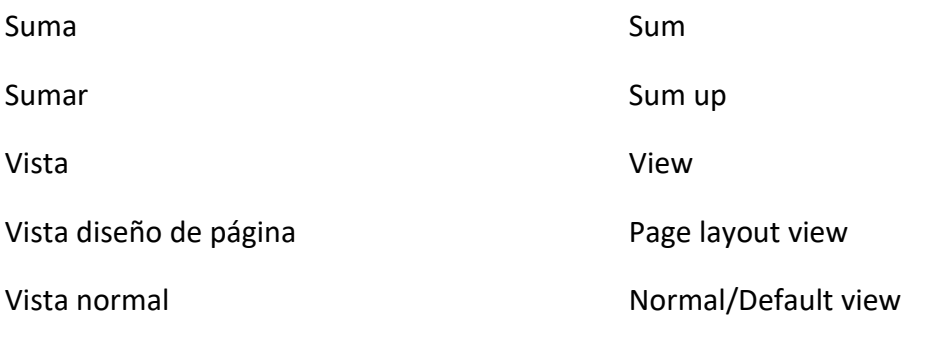